Prepared for:

Environment Agency for England and Wales

# National Groundwater Modelling System

Release Documentation NGMS Version 1.0 (2007/02β)

September, 2007

# **WL | delft hydraulics**

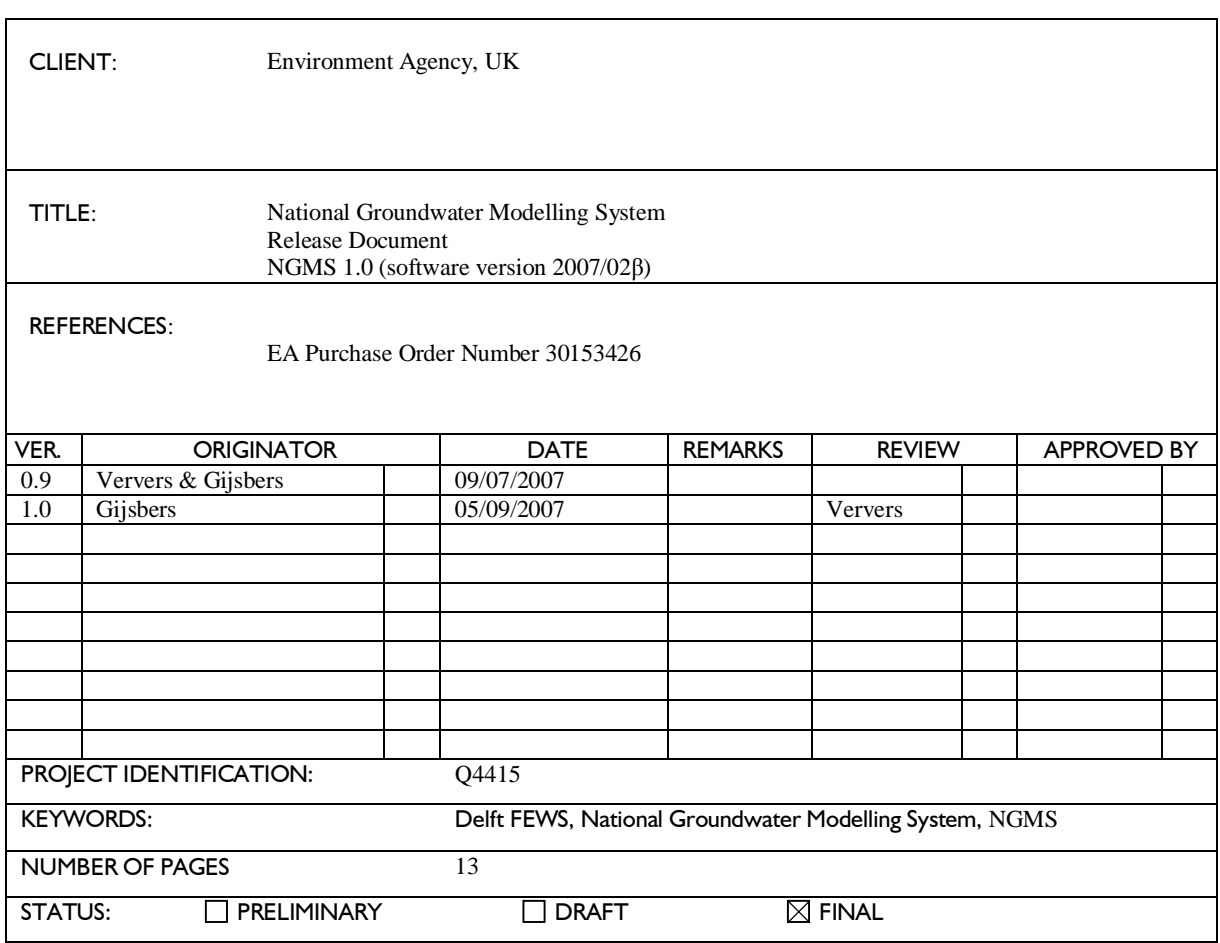

## **Preface**

The document describes NGMS release 1.0, based on the beta version of DelftFEWS release 2007/02.

The release documentation includes the following information:

- software functionality changes and extensions
- general configuration issues
- $\bullet$  regional application issues

## **Contents**

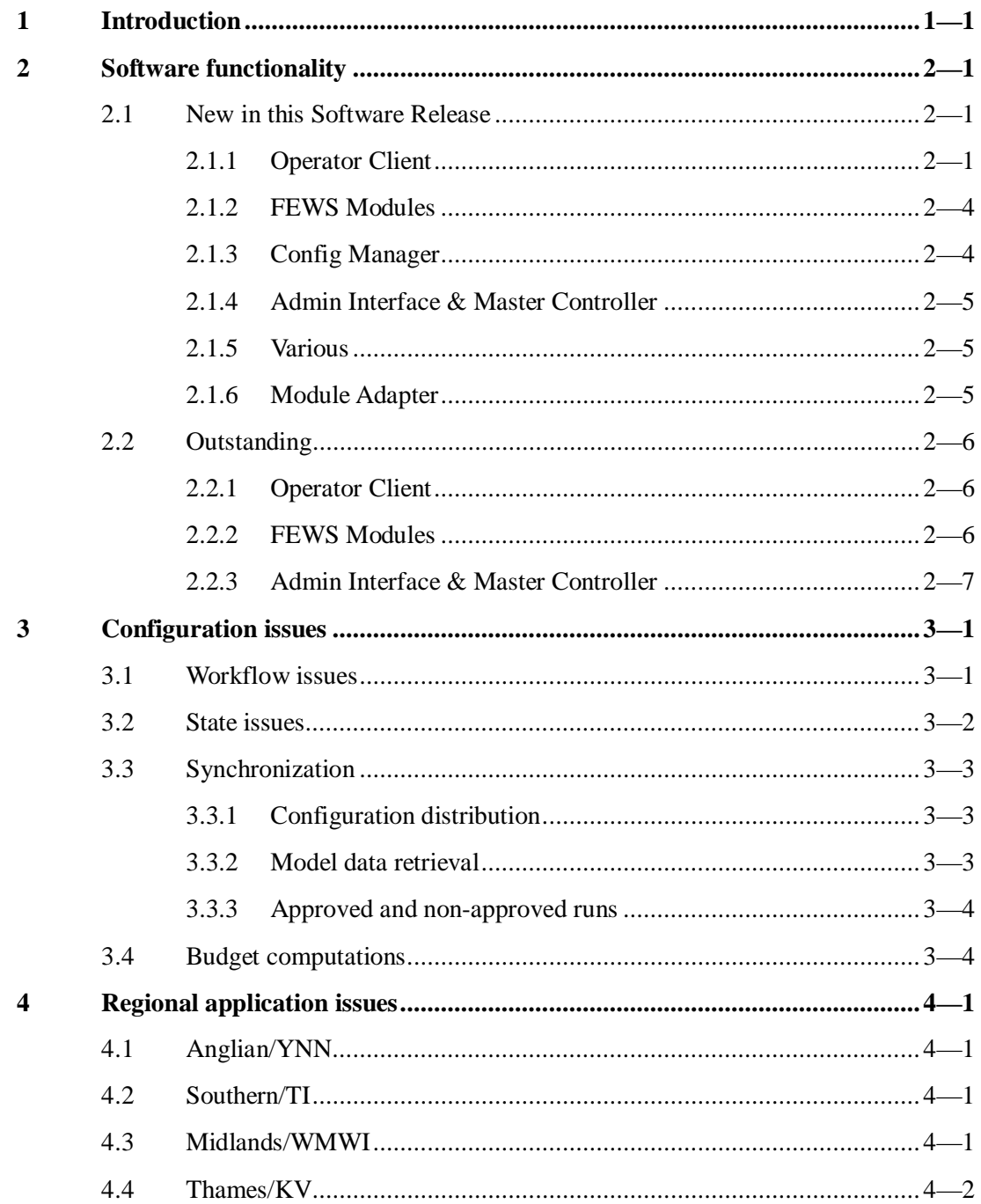

## **1 Introduction**

This document provides information regarding the NGMS release 1.0, based on a  $\beta$  version of DelftFEWS release 2007/02. This version will be shipping to the EA on September, 10, 2007.

This document describes:

- software functionality incorporated
- software functionality outstanding
- configuration functionality incorporated
- configuration functionality outstanding
- $\bullet$  regional issues

## **2 Software functionality**

## **2.1 New in this Software Release**

In the next sections the new features being useful for NGMS will be described. Most, but not all, features are developed for NGMS.

### **2.1.1 Operator Client**

The following major software improvement and new features have been implemented:

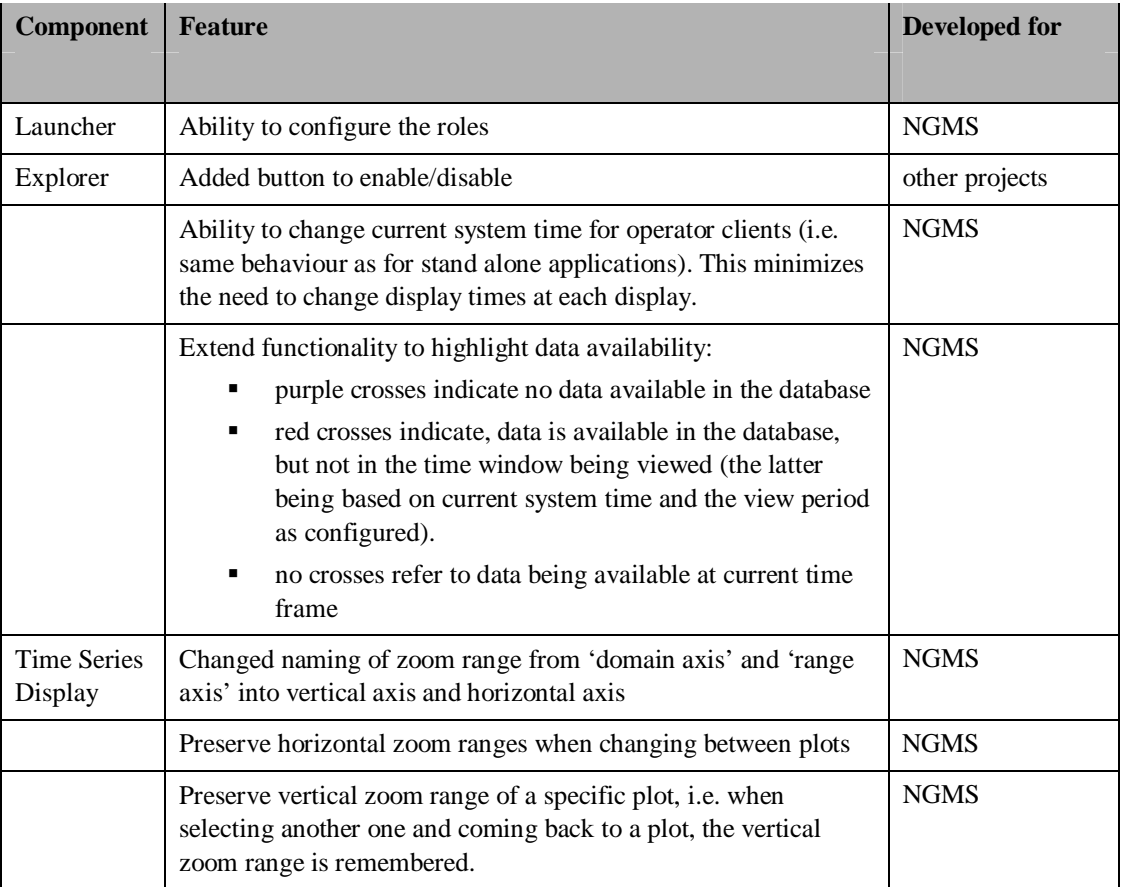

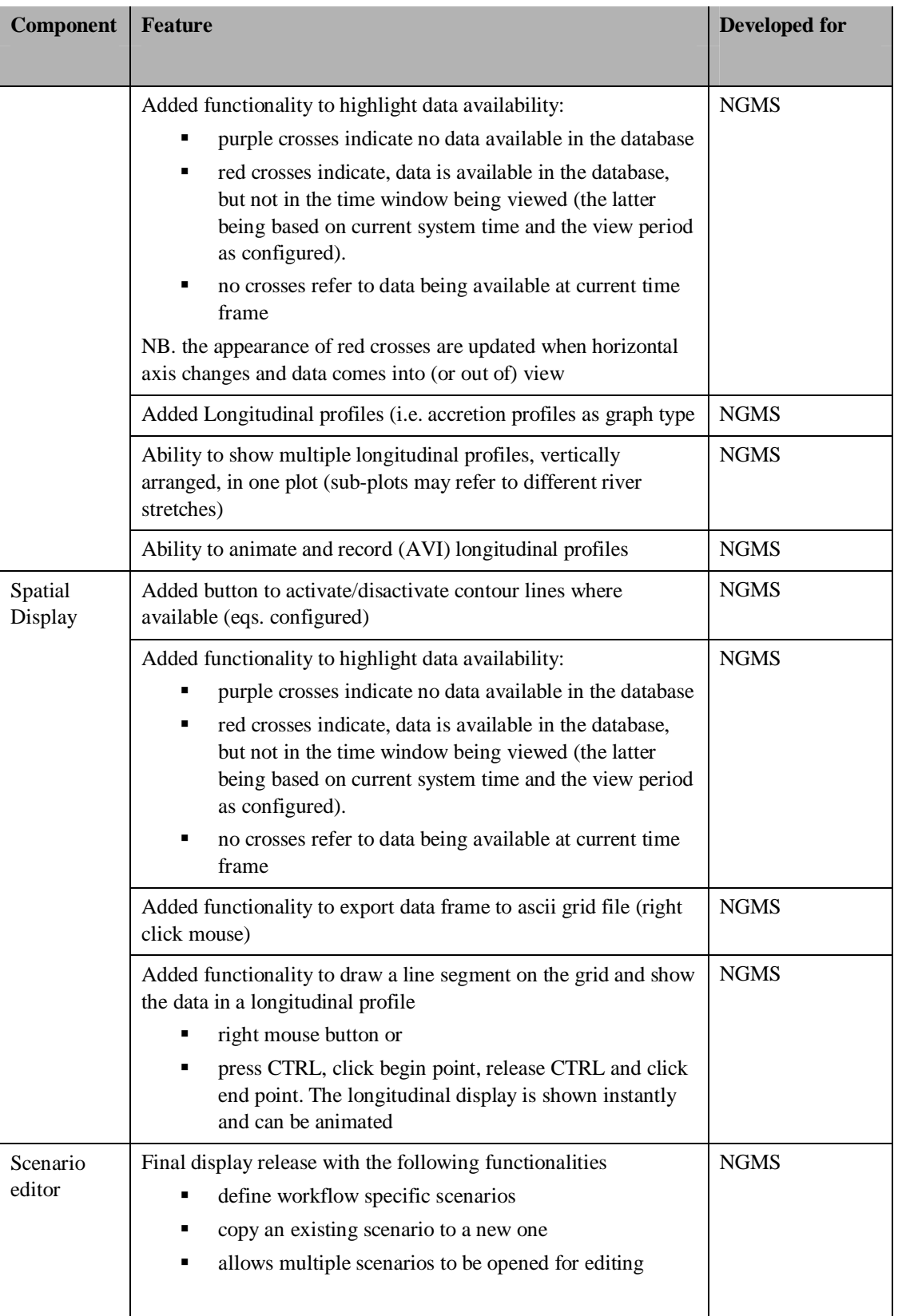

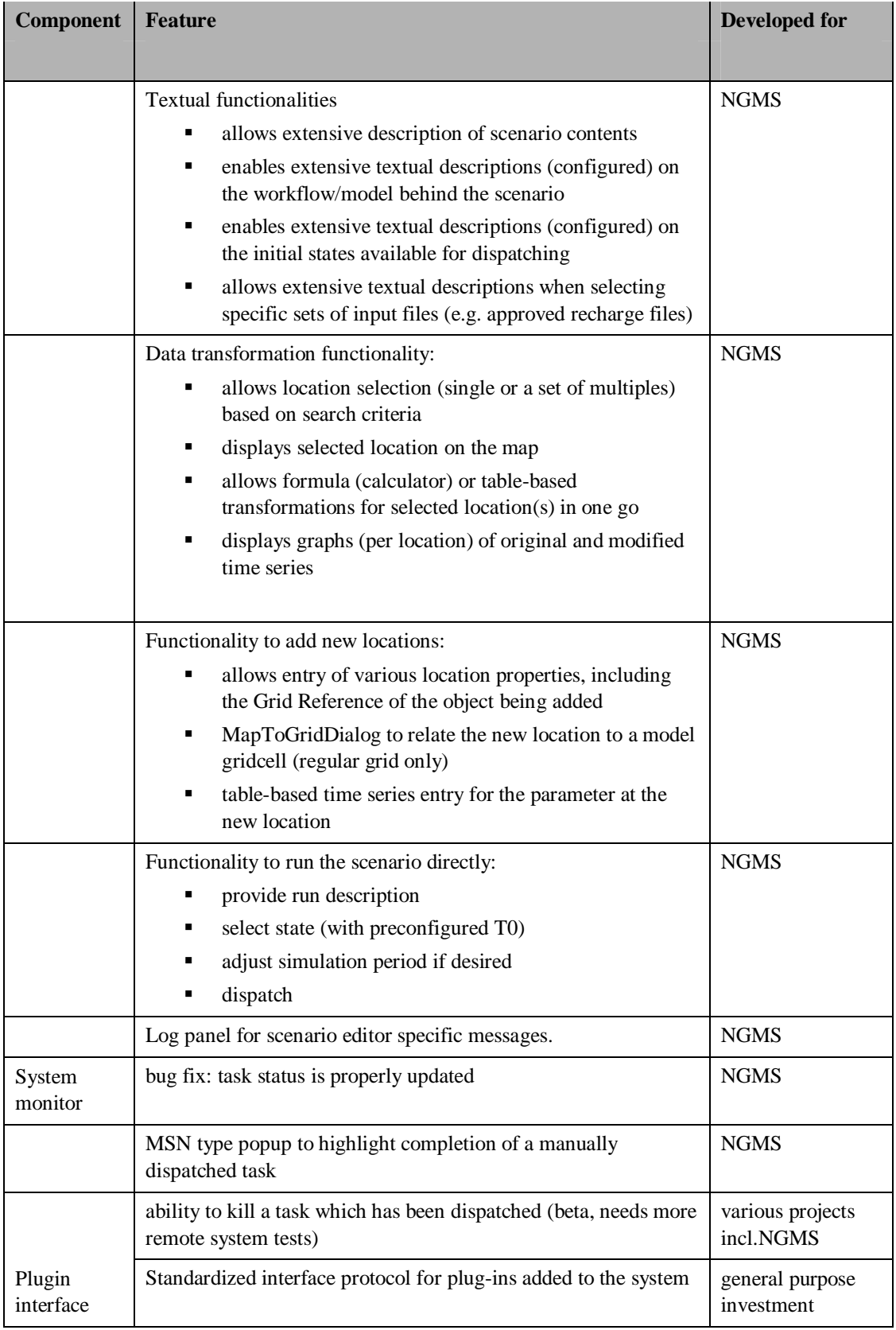

### **2.1.2 FEWS Modules**

The following bug fixes and new features have been implemented:

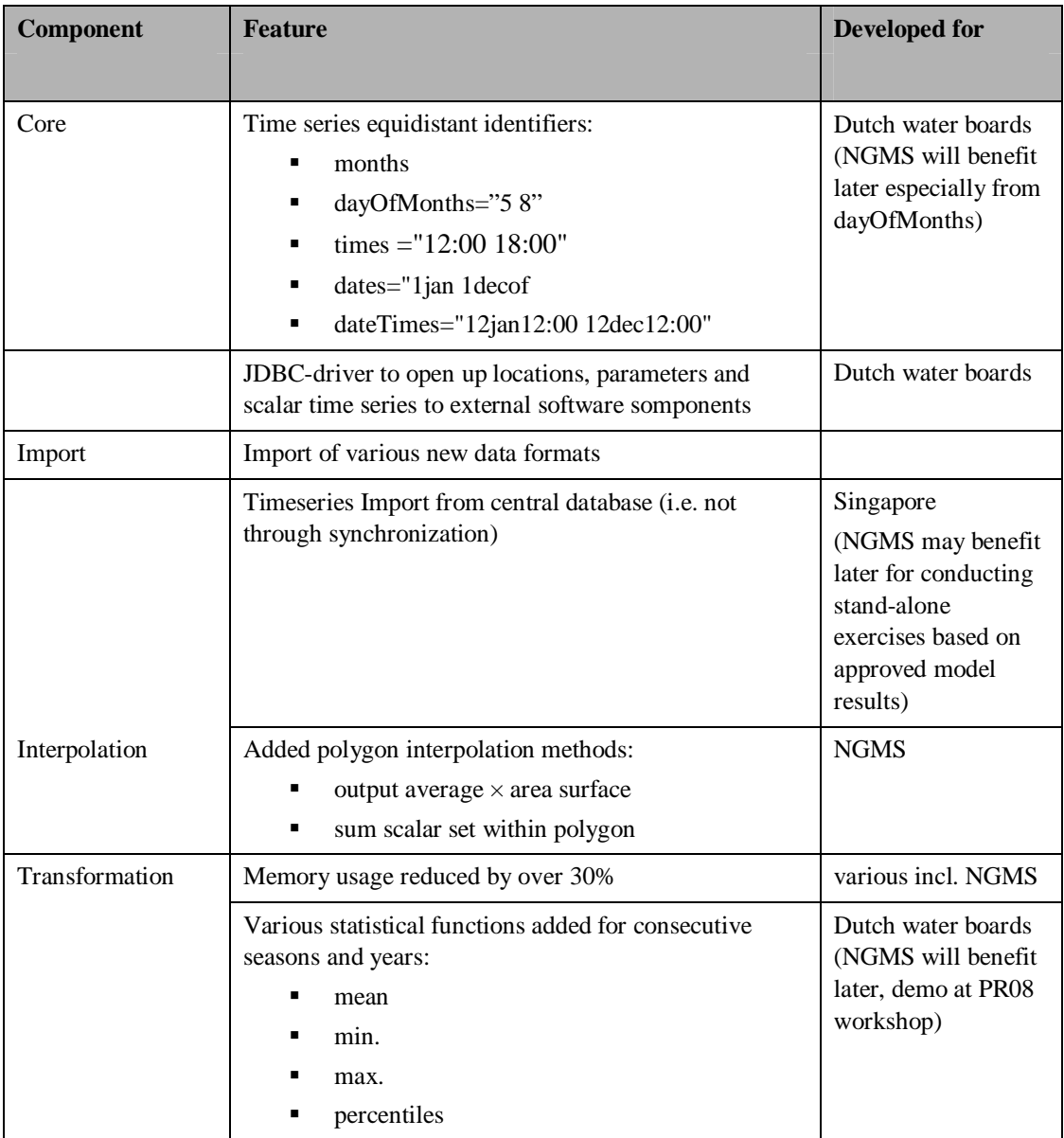

### **2.1.3 Config Manager**

The following enhancements and bug fixes have been implemented…

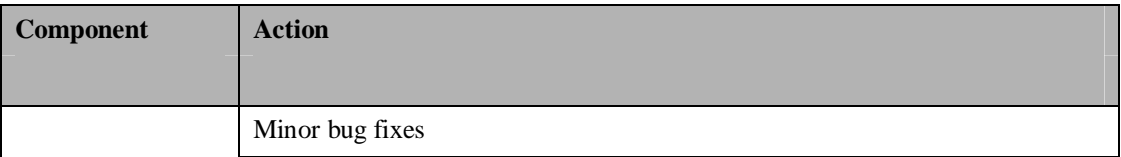

### **2.1.4 Admin Interface & Master Controller**

The following enhancements and bug fixes have been implemented…

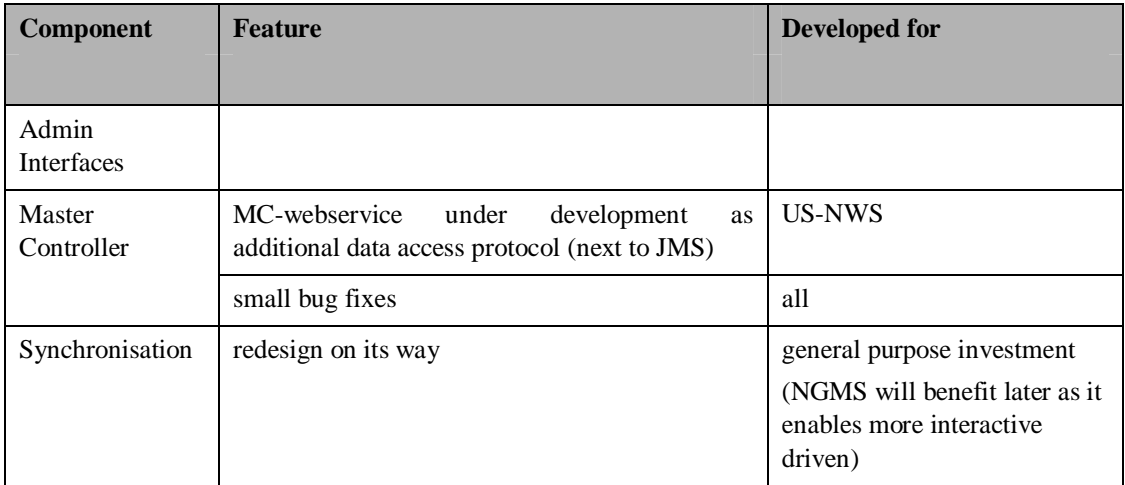

### **2.1.5 Various**

The following enhancements and bug fixes have been implemented…

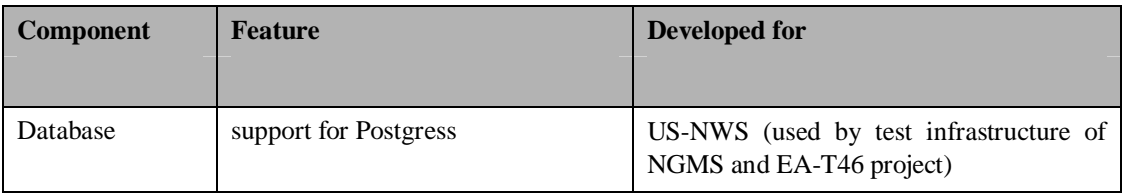

### **2.1.6 Module Adapter**

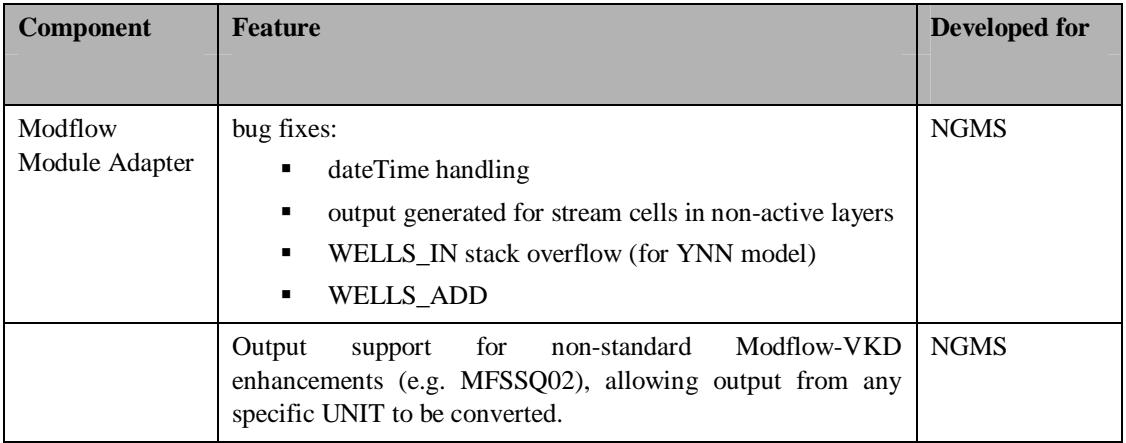

## **2.2 Outstanding**

The following major enhancements are outstanding for NGMS or ongoing and of interest for NGMS…

### **2.2.1 Operator Client**

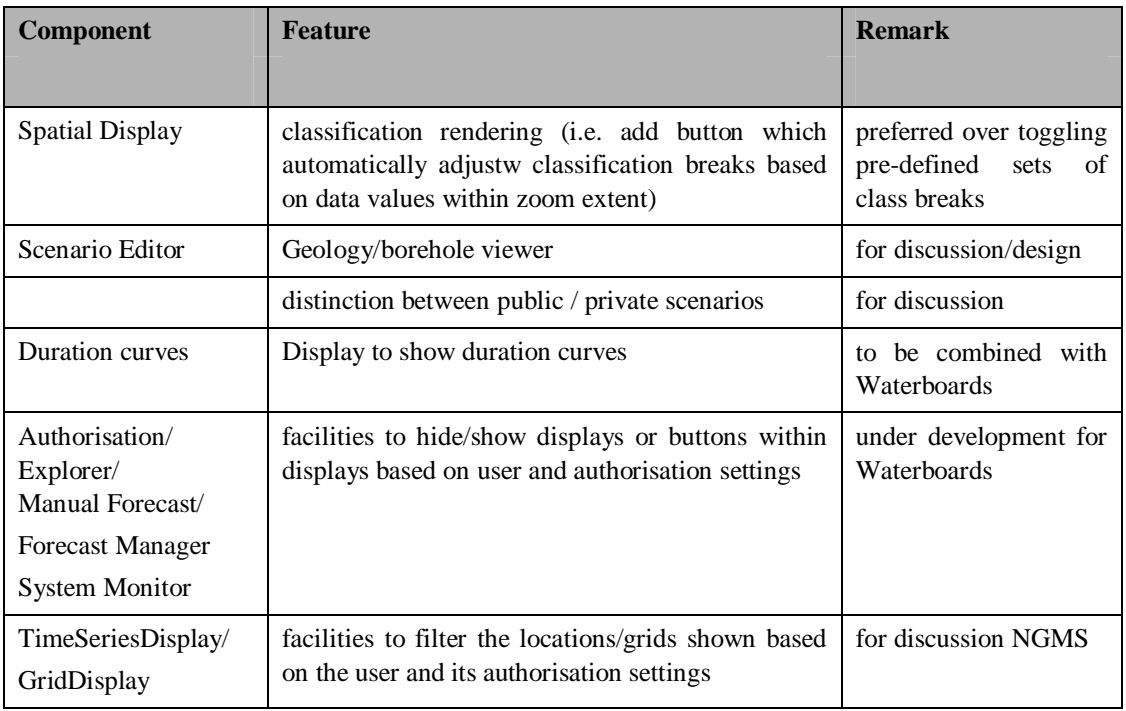

### **2.2.2 FEWS Modules**

The following major enhancements are outstanding for NGMS…

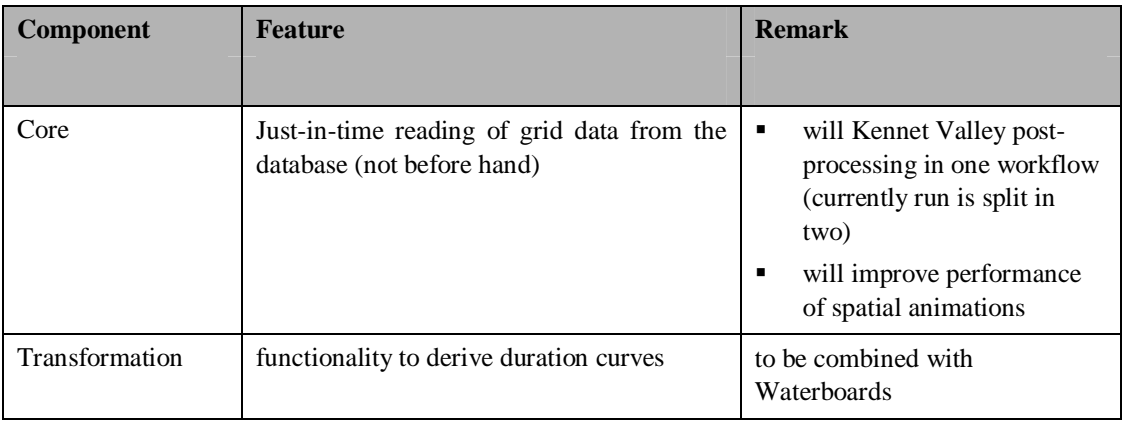

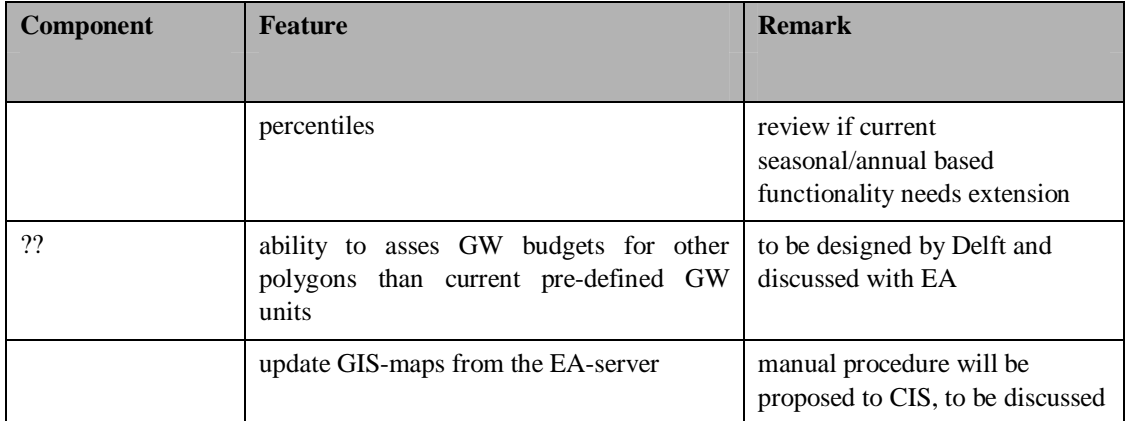

NB. It is expected that the new synchronisation opportunities will accommodate better ondemand synchronisation of portions of the database. This may overcome the need for a specific data slicer for this purpose.

#### **2.2.3 Admin Interface & Master Controller**

The following enhancements are under development.

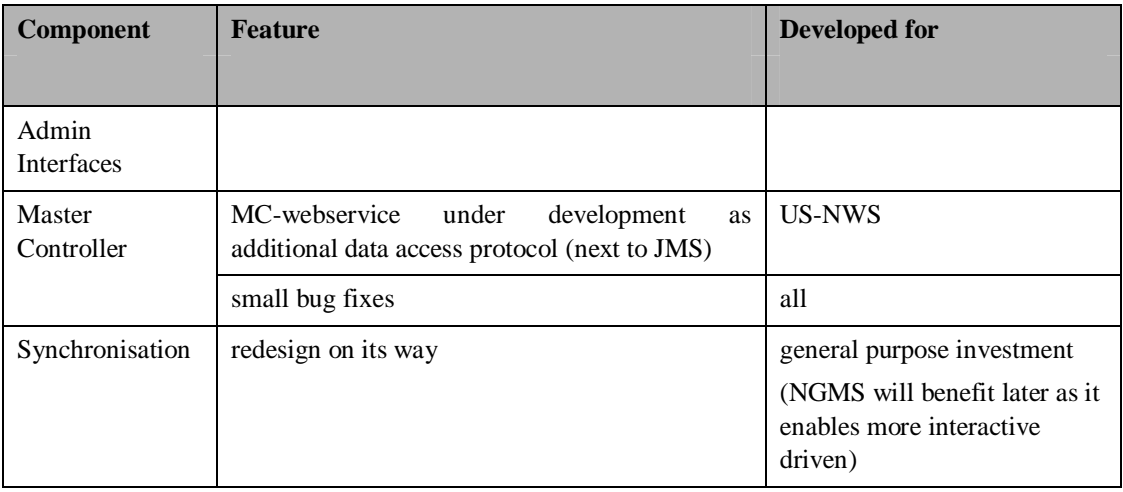

# **3 Configuration issues**

## **3.1 Workflow issues**

The following workflows are included:

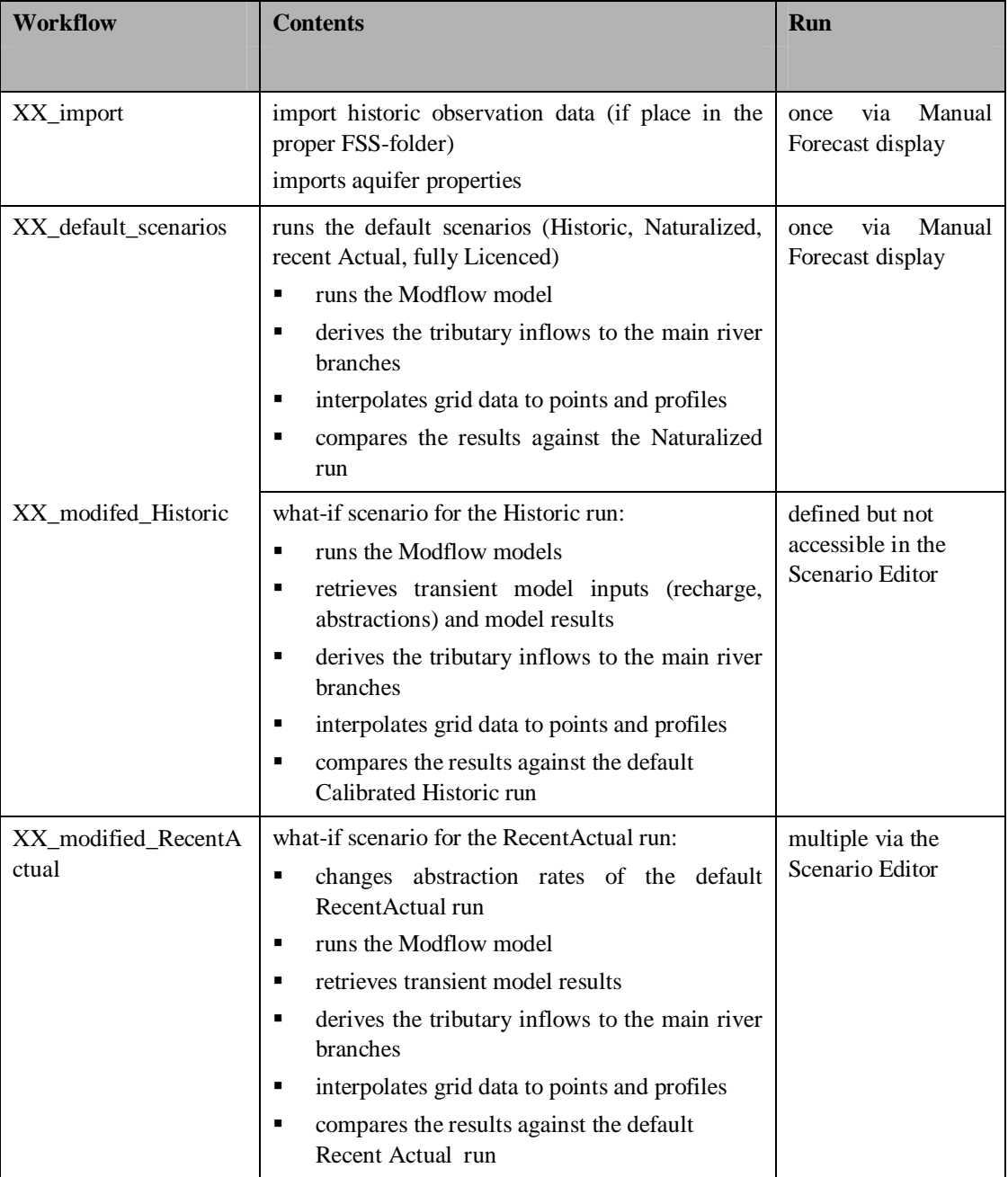

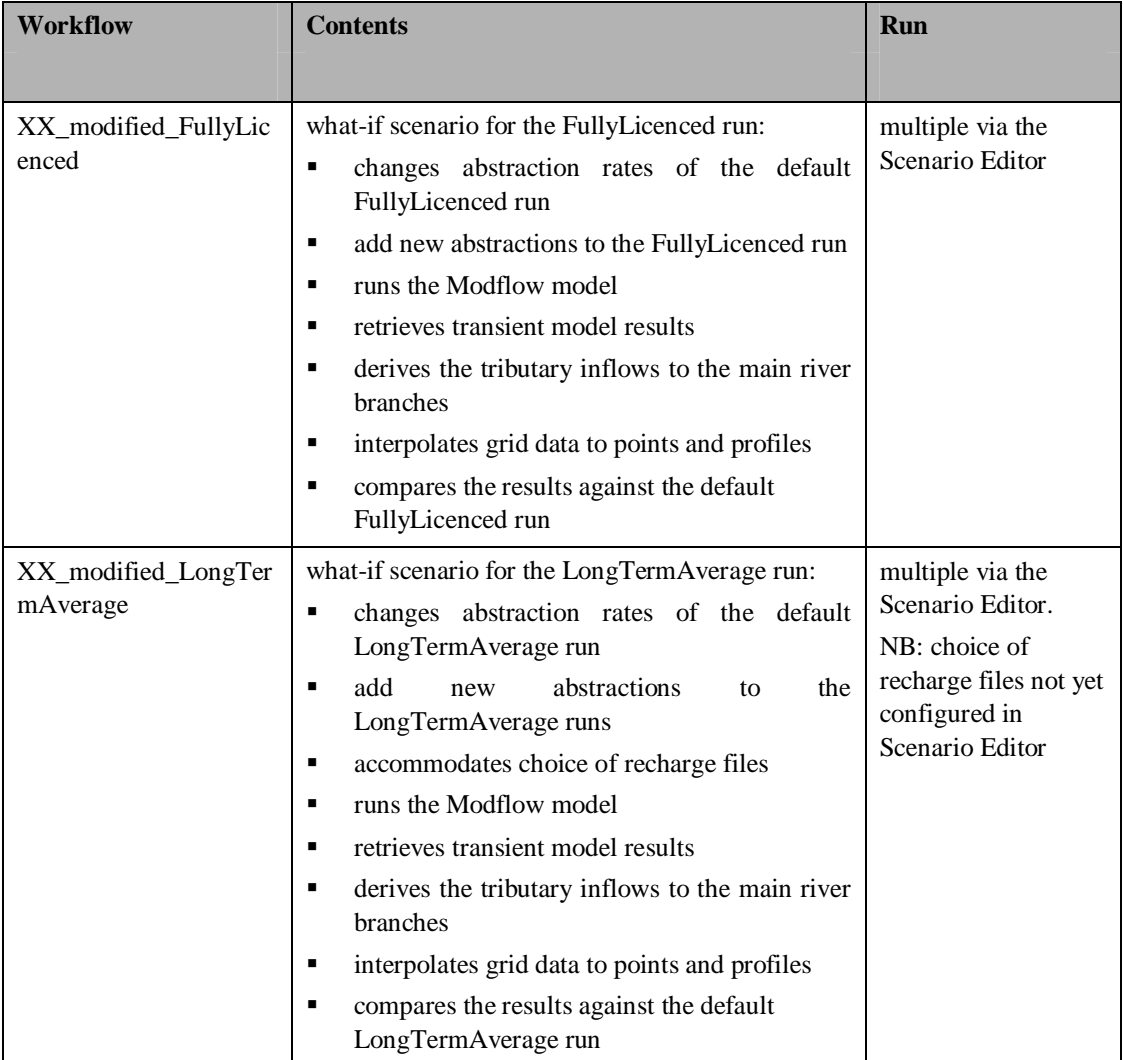

#### **Important notes:**

- The scenario editor has not yet been configured to define or run a modified-historic scenario
- The scenario editor has been configured to add new abstractions for demo purposes. However, the appropriate workflow to feed these new abstractions to the model didn't pass the test in time. Therefore, new abstractions are not yet fed into the model run.

In other words, a modified scenario only computes the results of modifications to new abstractions.

### **3.2 State issues**

For each model, the following model states have been computed and placed in a separate Modflow input file (the BAS file) for selection and use in the Scenario Editor. The data associated to each state is model dependent.

- InitialCold: the initial state of the model as provided
- InitialWarm: initial heads typically 01-01-1970)
- **MostRecent:** most recent heads computed with provided model runs.
- **•** DryConditions: heads from selected date representing dry hydrological conditions (date is model dependent)
- WetConditions heads from selected date representing wet hydrological conditions (date is model dependent)
- AvgConditions heads from selected date representing average hydrological conditions (date is model dependent)

#### **Important notes:**

- Factory tests have been conducted for runs starting from an InitialCold state only.
- Stress period patterns in all BAS files (i.e. accounting for differences in month lengths) start from January, even while the heads account for a different moment. The workflow to update the recharge data and stress periods (accounting for leap years etc.) based on the selected state has not passed the factory-test in time. Therefore, selection of states other than the InitialCold state may result in strange date patterns due to difference in the length of a month.

## **3.3 Synchronization**

### **3.3.1 Configuration distribution**

This release uses the 2007/01 facility to distribute and update configurations from the central database. This allows the system administrators to automatically distribute of configuration patches or GIS-file updates via the systems synchronization protocols.

As a result, of this distribution method, each deletion of a localDatastore will require a full download of the configuration.

### **3.3.2 Model data retrieval**

The model data retrieval is based on three synchronisation profiles, each having a different scope of data being included. The 0.9 release bug, which prevented synchronization of grids of non-approved runs, has been fixed.

[Table 3.1p](#page-16-0)rovides an overview of the type of data included in each synchronization profile.

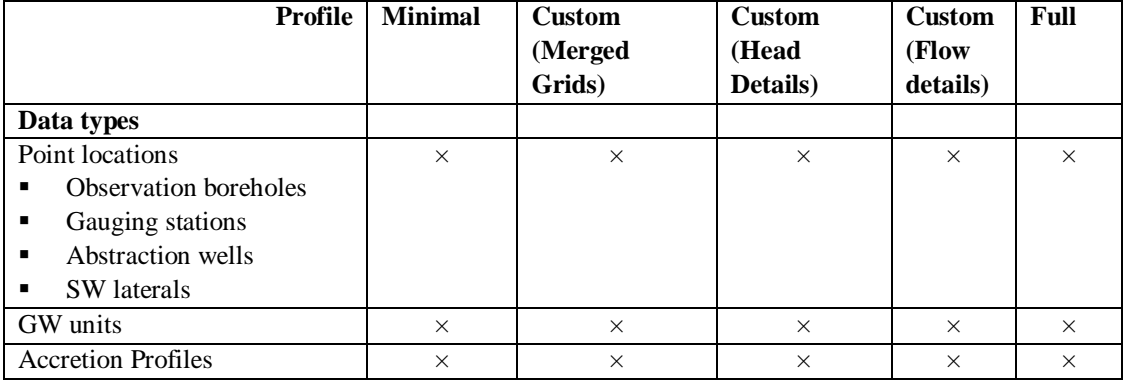

<span id="page-16-0"></span>Table 3.1 Data contents of snchronization profiles

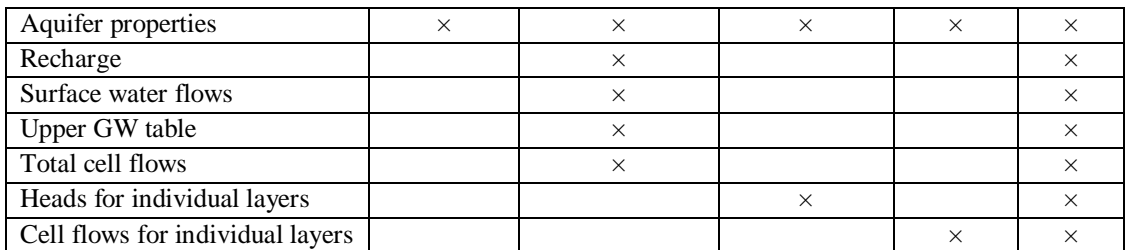

[Table 3.2](#page-17-0) provides an indication of the data set size for the default\_scenarios workflow for each of the models included.

<span id="page-17-0"></span>Table 3.2 Estimated data set sizes for the default\_scenarios workflow

| Model      | Minimum          | Custom<br>(merged) | Full            |
|------------|------------------|--------------------|-----------------|
|            |                  | grids only)        |                 |
| <b>WMW</b> | $2.2 \text{ MB}$ | to be filled in    | 1 Gb            |
| TI         | $2.2 \text{ MB}$ | to be filled in    | 2 <sub>cb</sub> |
| KV         | $2.3 \text{ MB}$ | to be filled in    | to be filled in |
| <b>YNN</b> | $2.3 \text{ MB}$ | to be filled in    | $11$ Gb         |

#### **3.3.3 Approved and non-approved runs**

Approved runs have a green triangle. They are synchronised automatically to all users who log on. The amount of data being synchronised depends on the profile chosen at logon.

Non approved runs have to be downloaded manually.

To prevent that people have to wait for hours when logging on, it is recommended that only one successful XX\_default\_scenarios workflow is approved per model. All other runs should be downloaded manually.

If a model run has been downloaded with minimal profile and one would like to view spatial plots, the user should delete its database and log on again with a custom or full profile. Please allow for sufficient time to synchronize.

NB acquiring the download times should be one of the main purposes of the tests to be conducted.

### **3.4 Budget computations**

For the budget computations, we've used the methods as described in [Table 3.3.](#page-17-1) A content check on the outcome is desirable as we are not yet convinced that it is OK.

<span id="page-17-1"></span>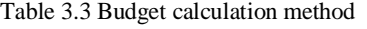

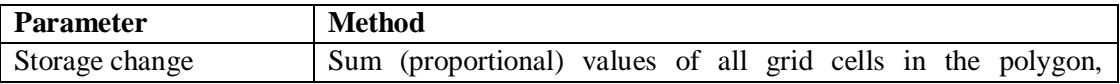

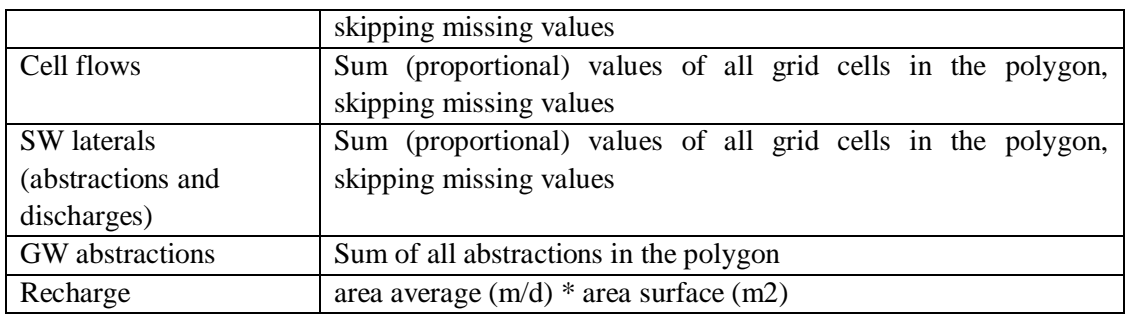

Missing values may occur if the polygon representing the GW unit outreaches the model grid. Further checks and tests are required to find out if this is the only reason for missing values.

# **4 Regional application issues**

## **4.1 Anglian/YNN**

Outstanding configuration issues:

- GIS-files: wetlands (to be provided)
- model documentation (to be provided)
- location information checks (some missing items have been spotted in the spreadsheets provide, need another XML-update to fix those empty locations)

Checks on model outputs are highly desirable. Inspection of factory test results has shown that some observation boreholes have been placed in layer 1 while the model only has active cells in layer 2-6.

Specific checks on budgets required.

## **4.2 Southern/TI**

Outstanding configuration issues:

- GIS-files: wetlands (to be provided)
- model documentation (to be provided)

Limited factory test conducted on LongTermAverage run,

General on model outputs are highly desirable. Specific checks on budgets required.

### **4.3 Midlands/WMWI**

Outstanding configuration issues:

- GIS-files: wetlands (to be provided)
- model documentation (to be provided)

Checks on model outputs are highly desirable. Some river flows seem to deviate a bit from the original data provided.

Specific checks on budgets required.

## **4.4 Thames/KV**

Due to the 3-day time step, bulky model results are produced. Currently the FEWS-software cannot post process the entire simulation in one go. Therefore, an additional state (MidWarm) has been defined. To obtain the default\_scenario results for the entire simulation period (1971-2004), one should dispatch the KV\_default\_scenarios workflow twice. The first task starts with the InitialWarm state (01-01-1971). The second task starts with the MidWarm state (01-09-1987).

Outstanding configuration issues:

- GIS-files: wetlands (has been provided, to be included)
- model documentation (has been provided, to be included)

Checks on model outputs are highly desirable. Specific checks on budgets required.